# **jogo maquina caça niquel**

- 1. jogo maquina caça niquel
- 2. jogo maquina caça niquel :qual o melhor aplicativo de aposta
- 3. jogo maquina caça niquel :bet7k como sacar

### **jogo maquina caça niquel**

#### Resumo:

**jogo maquina caça niquel : Bem-vindo a mka.arq.br - O seu destino para apostas de alto nível! Inscreva-se agora e ganhe um bônus luxuoso para começar a ganhar!**  contente:

Você está cansado de lutar com as 5 capetas em jogo maquina caça niquel jogo maquina caça niquel máquina Caça-níquel? Deseja que houvesse uma maneira fácil para removêlas e aumentar a produtividade do seu equipamento, não procure mais! Neste artigo vamos discutir os passos necessários.

Entendendo os 5 Capetas

Antes de mergulharmos nas etapas para remover as 5 capetas, é importante entender o que elas são e por quê estão lá em jogo maquina caça niquel primeiro lugar. As cinco Capetas (capelas) têm pequenas peças metálicamente localizadas na placa da agulha do aparelho projetado como forma a ajudar no tecido seguro enquanto você costuraar; embora possam parecer DesanecesseáriaS nO necessário fazer com os pontos sejam uniformem ou consistentees! Removendo os 5 Capetas.

Agora que você sabe o 5 capetas, vamos discutir como removê-los. O processo é relativamente simples mas requer alguma paciência e atenção aos detalhes Aqui estão os passos a seguir: Não. Os hits da máquina de caça-níqueis são aleatório, e As muitas pessoas que diriam ferentemente estão simplesmente ou infelizamente erradaSou estavam tentando vender -lhe algum sistema falso! Existe uma maneira para saber quando a máquinas Caça caçador stlot vai bater em jogo maquina caça niquel E...

máquina caça-níqueis vai bater? - Reader's Digest co uk : inspire a... vida

;) Como-você/sabe,quando comuma

### **jogo maquina caça niquel :qual o melhor aplicativo de aposta**

### **Como instalar arquivos APK para dispositivos Android no Brasil**

A instalação de arquivos APK em jogo maquina caça niquel dispositivos Android pode ser um processo simples, desde que você saiba o que está fazendo. Neste artigo, vamos guiá-lo através dos passos necessários para baixar e instalar arquivos ApK em jogo maquina caça niquel seu dispositivo Android rapidamente e facilmente. No Brasil, muitos usuários baixam e instalam arquivos A PK em jogo maquina caça niquel seus dispositivos para acessar aplicativos e jogos populares que normalmente não estão disponíveis no Google Play Store.

## **O que é um arquivo APK?**

APK é a abreviação de "Android Package Kit" e, às vezes, é referido como o "arquivo de pacote do Android". É um tipo de arquivo de software executável usado pelo sistema operacional Android para distribuir e instalar aplicativos móveis sem o Google Play Store. Os arquivos APk podem ser distribuídos por diferentes fontes através da Internet. O tamanho desses arquivos pode variar, dependendo do tamanho, do aplicativo ou do jogo. Como regra geral, um arquivo APX pequeno geralmente fica em jogo maquina caça niquel 1 MB até cerca de 50 MB como máximo.

- APK significa "Android Package Kit" ou "Andoid Application Package".
- É um formato de arquivo executável usado nos dispositivos Android.
- O principal objetivo dos arquivos APK é distribuir e instalar aplicativos móveis.
- São parecidos com EXE no Windows.

### **Como instalar arquivos APK do exterior?**

Instalar arquivos APK em jogo maquina caça niquel seu dispositivo Android pode ser um pouco mais complicado do que instalar aplicativos e jogos do Google Play Store. Antes de começarmos com o guia de instalação, certifique-se de fazer as seguintes coisas abaixo:

- 1. Abra[Configurações](/artice/bonus-no-deposit-2024-2024-07-24-id-14366.html)no seu dispositivo;
- Toca em**Segurança**(ou Privacidade e segurança/Avançado em jogo maquina caça niquel 2. versões mais recentes do Android) e selecione o item "Instalar aplicativos desconhecidos" ou "Fontes desconhecidas";
- 3. Ative a opção selecionando o botão next à direita (eles podem estar na parte inferior em jogo maquina caça niquel versões mais antigas do sistema);
- 4. Na caixa de confirmação abrir, marque a opção"Permitir para este dispositivo" ou **Permitir uma única vez.**

### **Onde instalar arquivos APK?**

Após fazer o download do aplicativo APK, seu arquivo será salvo em jogo maquina caça niquel jogo maquina caça niquel memória interna ou externa. Isso significa que você pode encontrar jogo maquina caça niquel pasta Download ou todas as pastas baixadas em**"Armazenamento interno"**ou**"Armazenamento externo"**, dependendo de onde você escolheu salvar seu arquivo.

- Toque no aplicativo APK em**"Armazenamento/Downloads"**;
- Role até baixado e clique nele:
- Toque em**"Instalar**" na tela toda verde adequada;
- Confirme ao selecionar "**Instalar**" na caixa de diálogo que aparece.

### **Conheça a campeã do cenário da cientista de dados brasileira, Natalia da Silveira Oliveira, e você tem o que saber sobre a criação de caça niquel aqui, este artigo é dirigido à profissões nas áreas**

● **caça niquel**

Observe que há grandes quantidades de informações relevantes fornecidas nos linkas acima. Você pode executar buscas do tipo "how to install an apk file" google para encontrar principal a fonte deste assunto se necessário informação adicional ou mais atualizada for necessária.

### **As máquinas caça-níqueis online lembram de suas vitórias?**

No mundo dos jogos de azar online, as máquinas caça-níqueis são uns dos jogos mais populares. E não é por acaso: elas são fáceis de jogar, divertidas e, às vezes, muito lucrativas. Mas as máquinas caça-níqueis online realmente lembram de suas vitórias? Vamos descobrir.

#### **Como funcionam as máquinas caça-níqueis online?**

As máquinas caça-níqueis online funcionam de forma muito semelhante às suas contrapartes físicas. Os jogadores inserem seu dinheiro (ou créditos) e aperte um botão para girar os rodilhos. Se os símbolos alinharem corretamente, o jogador ganha um prêmio. É claro que as máquinas online geralmente oferecem mais opções e recursos, como giros grátis, multiplicadores e rodilhos adicionais.

#### **As máquinas caça-níqueis lembram de suas vitórias?**

Na prática, as máquinas caça-níqueis online não "lembram" de suas vitórias. Elas usam um gerador de números aleatórios (RNG) para determinar o resultado de cada giro, o que significa que cada giro é independente de qualquer outro giro. Portanto, o resultado de um giro não tem efeito sobre o resultado do giro seguinte.

No entanto, as máquinas online geralmente oferecem recursos de "recordação" para ajudar os jogadores a acompanhar suas vitórias. Por exemplo, muitas máquinas exibem o valor total dos prêmios ganhos até o momento. Além disso, alguns jogos permitem que os jogadores ajustem a denominação da moeda, o que pode ajudar a lembrar a quantidade de dinheiro que eles estão gastando.

#### **Conclusão**

As máquinas caça-níqueis online não "lembram" de suas vitórias em termos de resultados de jogos, mas elas oferecem recursos úteis para ajudar os jogadores a acompanhar suas vitórias e gastos. Além disso, é importante lembrar que as máquinas online são jogos de azar e que os jogadores devem sempre jogar de forma responsável.

Então, a próxima vez que você estiver jogando suas máquinas caça-níqueis online favoritas, lembre-se de aproveitar os recursos de "recordação" oferecidos pelo jogo e, acima de tudo, se divertir!

#### **jogo maquina caça niquel :bet7k como sacar**

#### **Presidente chinês destaca esforços para melhorar sistemas de turismo e construir a China como um país forte no turismo**

Beijing, 17 0 de maio (Xinhua) - O presidente chinês, Xi Jinping, sublinhou a importância de esforços para melhorar os sistemas modernos de 0 turismo e acelerar a construção da China como um país forte no turismo.

Xi, que também é secretário-geral do Comitê Central 0 do Partido Comunista da China e presidente da Comissão Militar Central, fez essas observações jogo maquina caça niquel uma instrução sobre o trabalho 0 relacionado ao setor de turismo.

#### **Promoção do turismo na China**

A China vem promovendo ativamente o desenvolvimento do turismo como uma importante 0 estratégia de revitalização econômica. As autoridades chinesas têm tomado medidas para melhorar a infraestrutura turística, promover a inovação tecnológica e 0 fortalecer a gestão do setor.

#### **Crescimento do turismo na China**

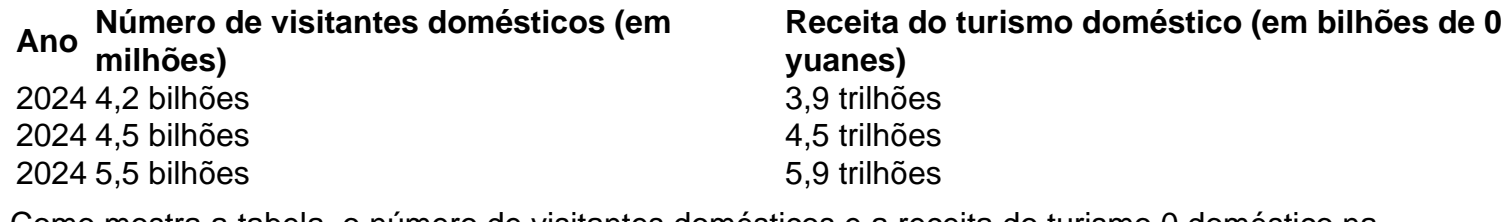

Como mostra a tabela, o número de visitantes domésticos e a receita do turismo 0 doméstico na China têm crescido consistentemente nos últimos anos. Em 2024, a China registrou um recorde de 5,5 bilhões de 0 visitantes domésticos e uma receita de turismo doméstico de 5,9 trilhões de yuanes.

Author: mka.arq.br Subject: jogo maquina caça niquel Keywords: jogo maquina caça niquel Update: 2024/7/24 6:18:23